## **SIEMENS**

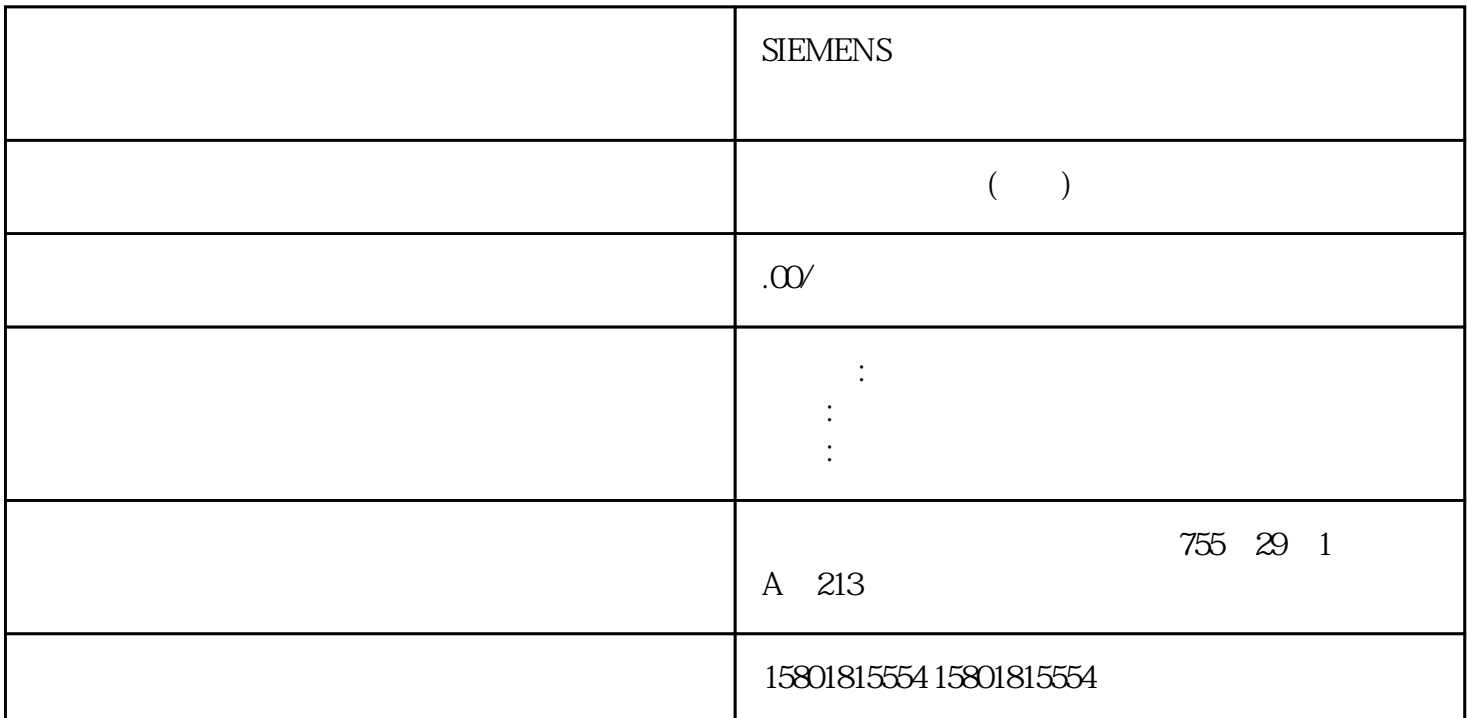

 $DP$  denote be a DP dependent of DP dependence  $DP$  denote  $DP$  denote  $DP$  denote  $DP$  $DP$  , denote  $DP$  , denote  $DP$  , denote  $DP$  , denote  $DP$ PIO DP DP DP DP PIO 输出至信号模块。 站特定的主机到待机切换可能需要数个周期,这取决于故障的性质。一旦完成主  $PIO$ 要zuijia通讯环境、较小的数据量以及类似于"CPU处于 STOP 模式"(在 S7-400 中)的故障。在实例中,我们特意选择了一个需要 5  $PIO$  $\mathsf{CPU}$  $CPU$ CPU CPU STOP CPU CPU  $STOP$  CPU Profibus  $CPU$ STOP RUN Profibus  $\blacksquare$  $\text{STOP}$  and  $\text{STOP}$ SIMATIC S7 24 04/2010, A5E02171569-024.2  $\mathbb{R}^2$  FB 101 'SWR\_ZYK' DBW 8 FB 101 'SWR\_ZYK' DBW 10  $11.0$   $0$  $DP$  M 153-2 PIO  $\cdot$  Frable Master receive change  $(Enable Master reserve change \n " 0"$  $\alpha$  over), we can also constant  $\alpha$  or  $\alpha$  or  $\alpha$ 

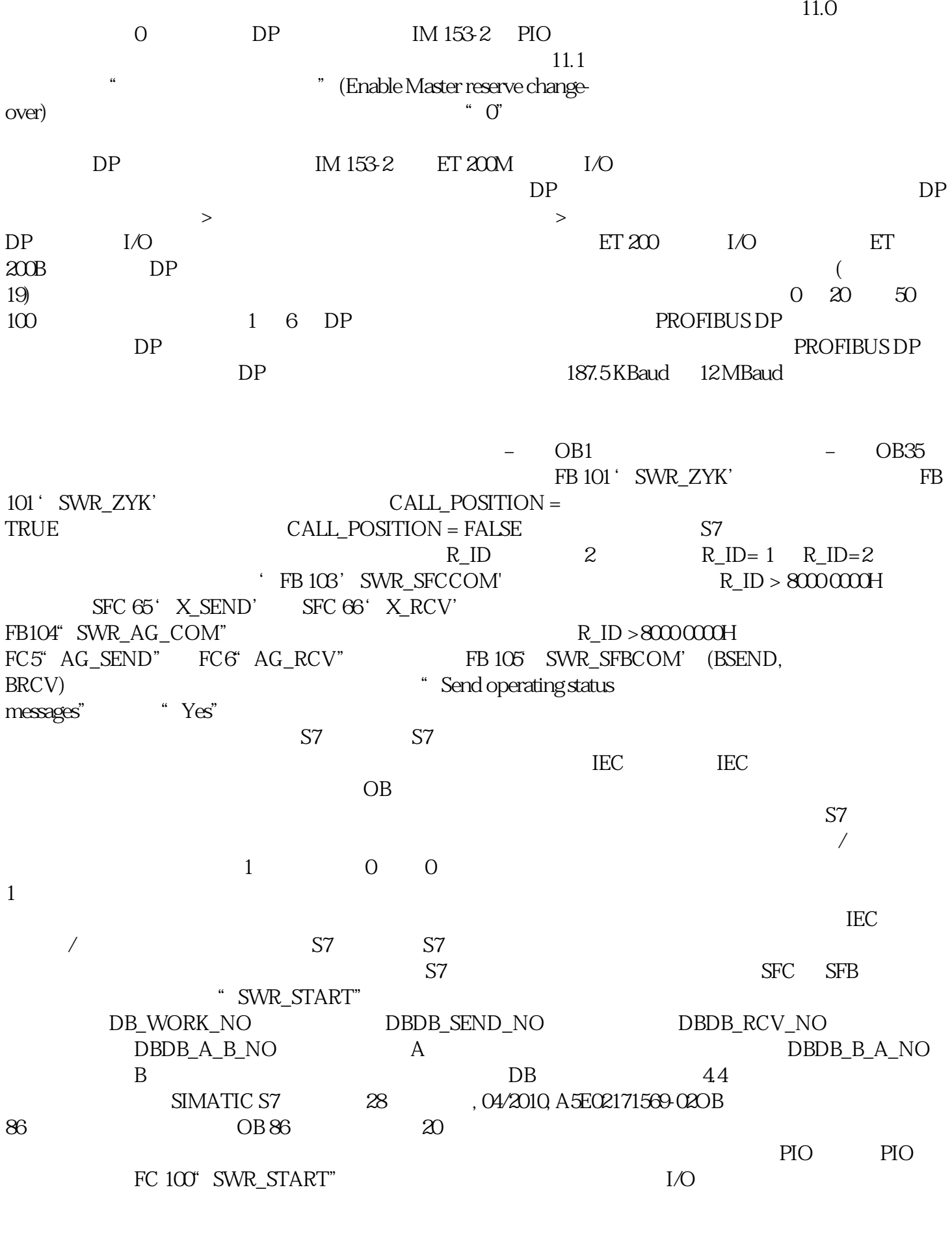

 $CPU$ 

 $RUN$   $DP$   $SP$   $STOF$ 

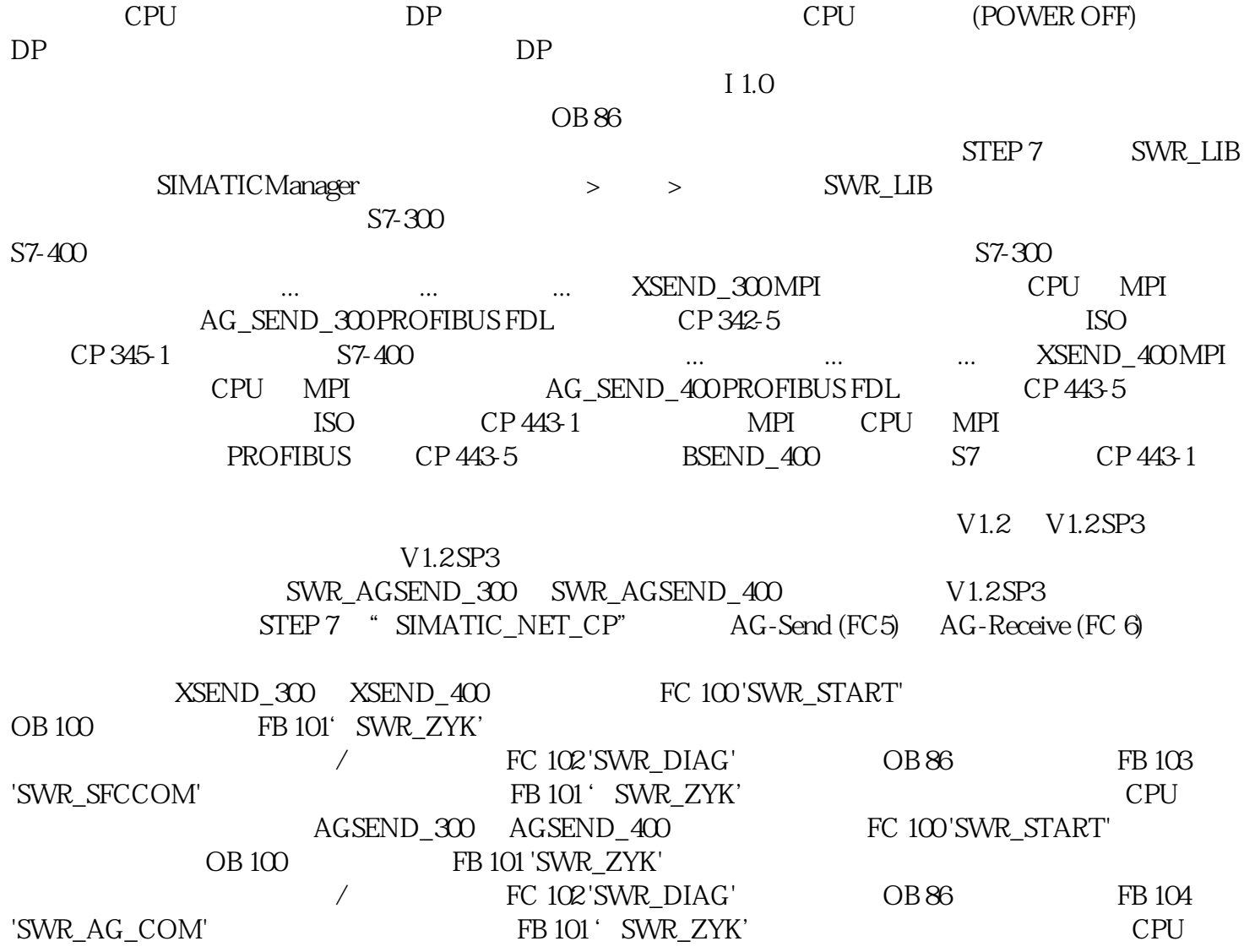